## **How to File Claims**

**There are three options for submitting your claims.** 

In most cases, payments are made the next business day following receipt of the completed claim.

- **Online** Simply look up the policy on the Web Portal and start the claim. See back for step-by-step instructions. 1.
- **FAX** Fax completed claim form to 866.228.9450 2.
- **Mail**  Mail completed claim form to: 3.

**Preneed Services Center P.O. Box 1191 Madison, WI 53701-1191**

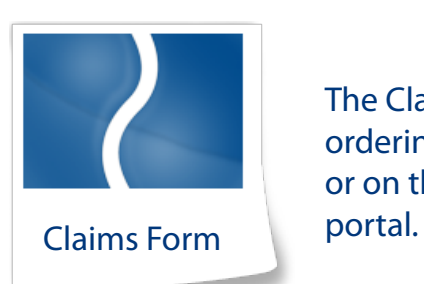

The Claims Form is located on the supply ordering page of the funeral home portal or on the resources tab of the counselor

## **Guidelines for Claim Submittal**

- If the claim is submitted by the original funeral home named on the application, a family signature is not needed.
- If death occurs within the first two years of issue on a standard issue policy, a death certificate is required (this may be faxed in).
- A copy of the death certificate is required in Ohio, Wisconsin, Kentucky, Louisiana, Massachusetts and Texas (Texas has additional requirements).
- Once you have submitted your claim please print a copy for your records. •

## **Online Claim Step-by-Step**

We offer the option to file claims electronically. Just follow the four easy steps below on the Web Portal and NGL can start processing your claim.

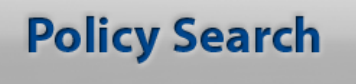

To get started, click on the "Policy Search" link on the home page of the Funeral Home Portal or on the Resources tab of the Counselor Web Portal. You will then be asked to login.

**1.**

## **Default Login Credentials**

**User ID:** Enter your SSN or Tax ID #

**Password:** 1st letter of business/last name (capitalized) + last 6 digits of SSN/Tax ID + Exclamation (!)

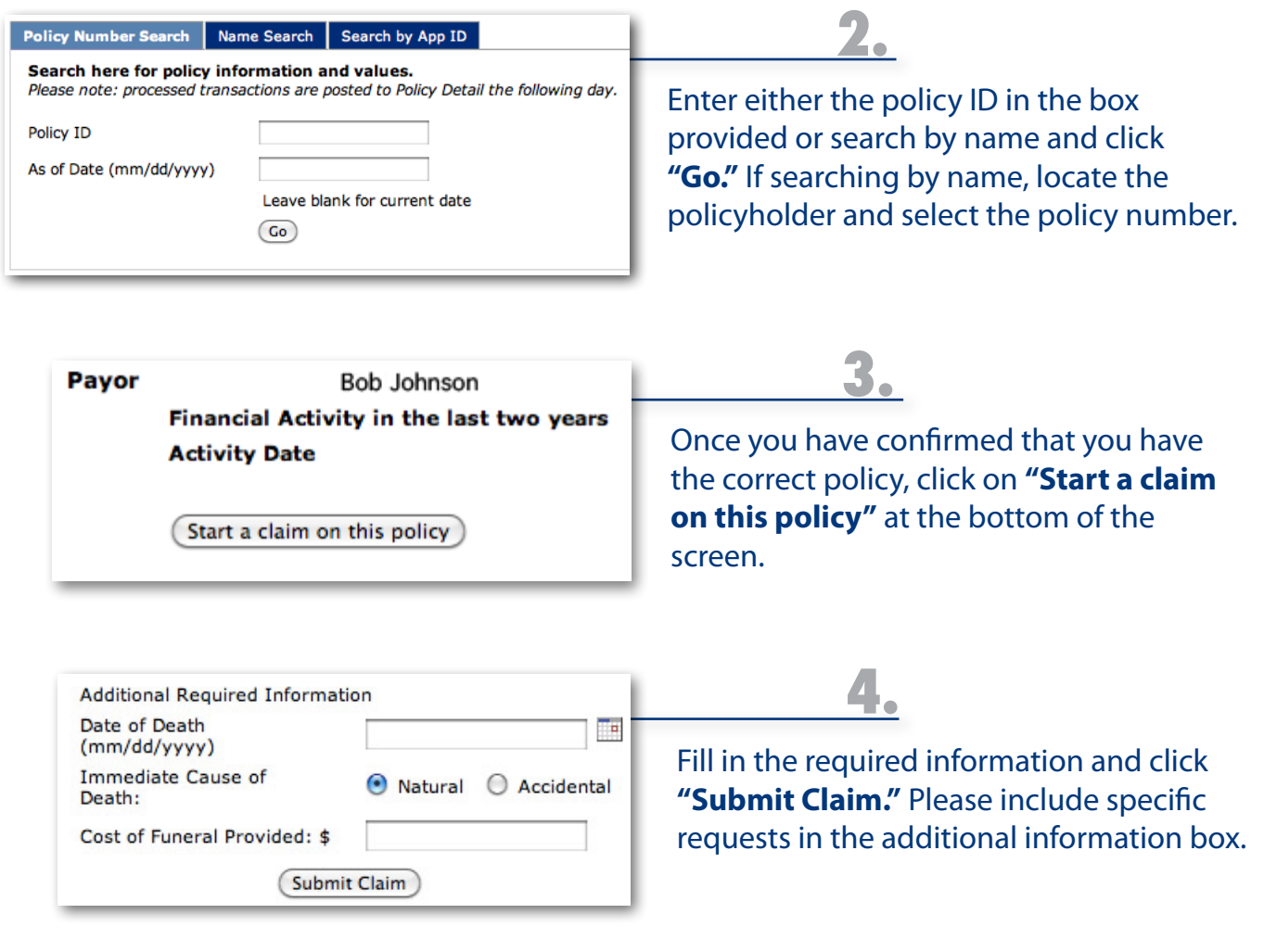

**Please note** - claims are processed within two business days of receipt of all requirements. If you have any questions regarding your claim, please call Preneed Services at 800.988.0826